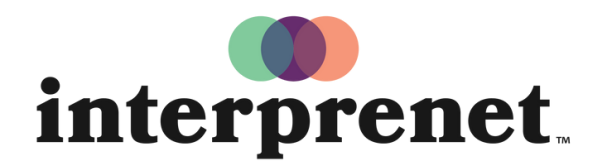

Trust us to understand.

تطبيق "Smartphone" دليل المستخدم

- 1 اتصل بشبكة WiFi.
- . قم بتنزيل تطبيق Interprefy

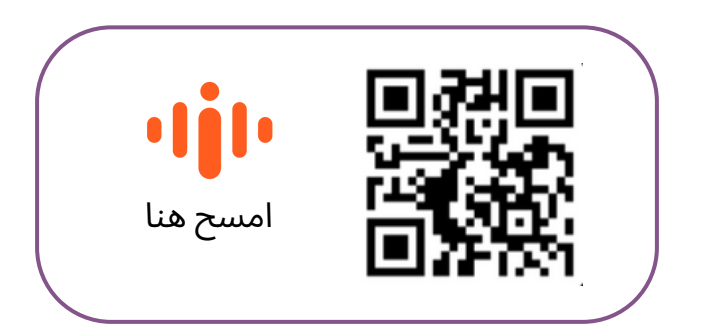

- 3 قم بتوصيل سماعات الرأس بهاتفك الذكي.
- 4 أدخل الرمز المميز للحدث وحدد "Connect".
	- 5 اختر لغتك واستمتع.